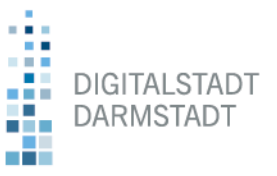

## **PRAXISTAG "MÄDCHEN. MEDIEN. BILDUNG" 29.11.2023**

### **Format-Beschreibung**

### **Bauen, staunen, ausprobieren: Wenn das Ersatzteil aus dem Drucker kommt**

Einen 3D-Drucker zusammenbauen und Ersatzteile drucken. Das geht? Ja! Das Mobile Stadtlabor der Digitalstadt Darmstadt GmbH zeigt euch, wie das funktioniert.

Vielleicht habt ihr auch schon einmal eine Lampe weggeworfen, weil ihr Schirm beschädigt war oder eine Tasse, deren Henkel abgebrochen ist? Das muss nicht sein! Per 3D-Drucker lassen sich Ersatzteile in Eigenregie herstellen und Geräte oder Gegenstände reparieren. Das reduziert Müll und entlastet die Umwelt.

Getreu der Devise "Reparieren statt wegwerfen" lernt ihr im Workshop des Mobilen Stadtlabors, wie ihr mit einem Baukastensystem in kurzer Zeit für den Eigenbedarf einen 3D-Drucker zusammenbaut, in Betrieb nehmt, Ersatzteile modelliert und druckt. Also nutzt die Gelegenheit, theoretisch sowie praktisch eine innovative Technologie und deren Anwendungsmöglichkeiten kennenzulernen und mit kostengünstigen Mitteln für eure Einrichtung zu nutzen.

Vorkenntnisse sind nicht erforderlich. Ein Angebot des Mobilen Stadtlabors der Digitalstadt Darmstadt GmbH

### **Das Mobile Stadtlabor der Digitalstadt Darmstadt GmbH**

Das Mobile Stadtlabor hat es sich zum Ziel gesetzt, Digitalisierung erlebbar, greifbar und verständlich zu machen. Dafür hat das Team der Digitalstadt Darmstadt GmbH eine spannende technische Ausstattung im Gepäck und führt Workshops zu den unterschiedlichsten Themen durch. [www.digitalstadt-darmstadt.de/stadtlabor](http://www.digitalstadt-darmstadt.de/stadtlabor)

Digitalstadt Darmstadt GmbH Rheinstraße 75 64295 Darmstadt

Mail: stadtlabor@digitalstadt-darmstadt.de Web: www.digitalstadt-darmstadt.de/stadtlabor

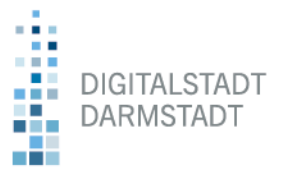

### **Workshop-Ablauf**

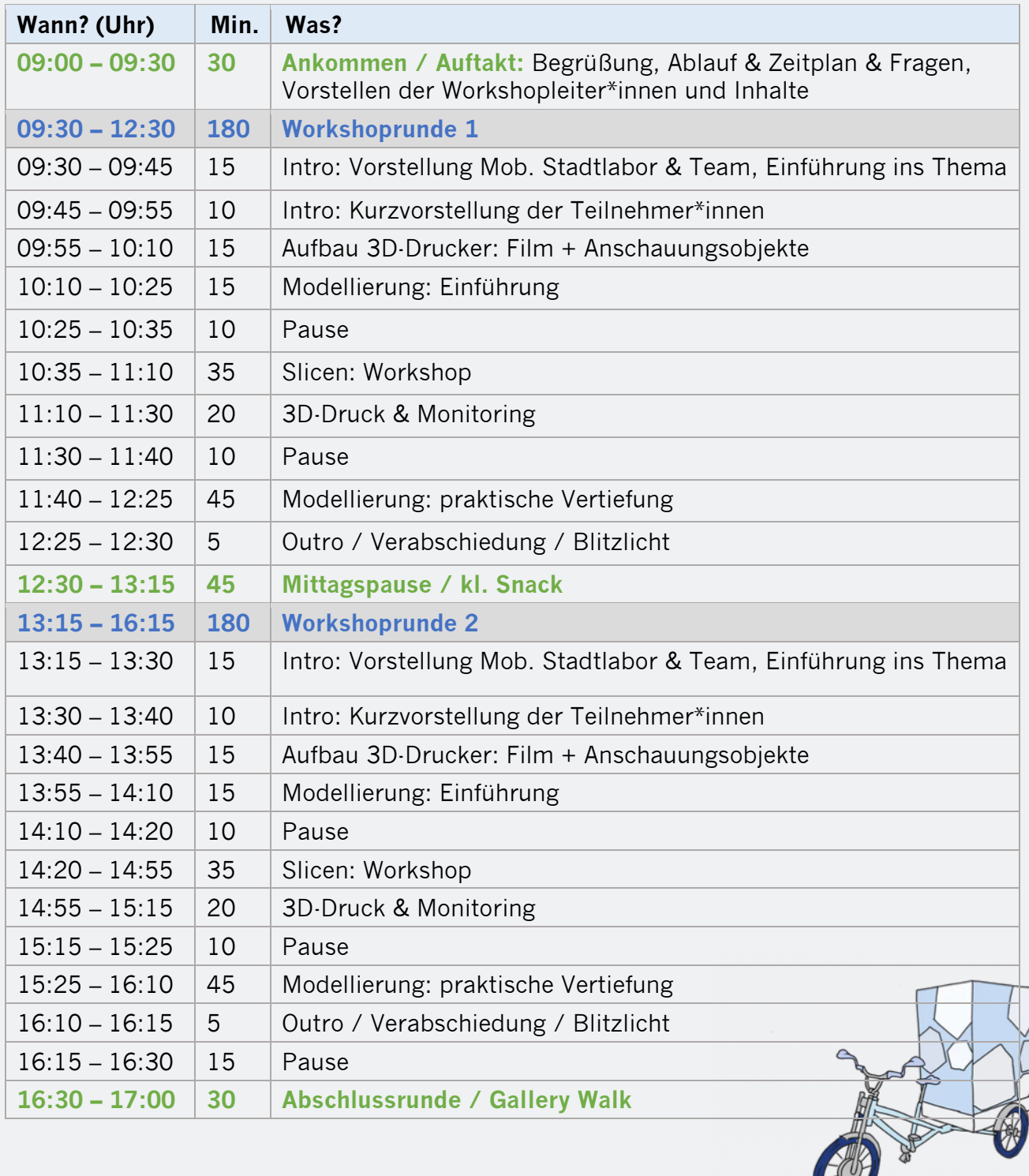

我

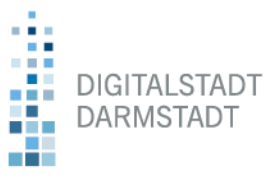

### **Workshop-Inhalte**

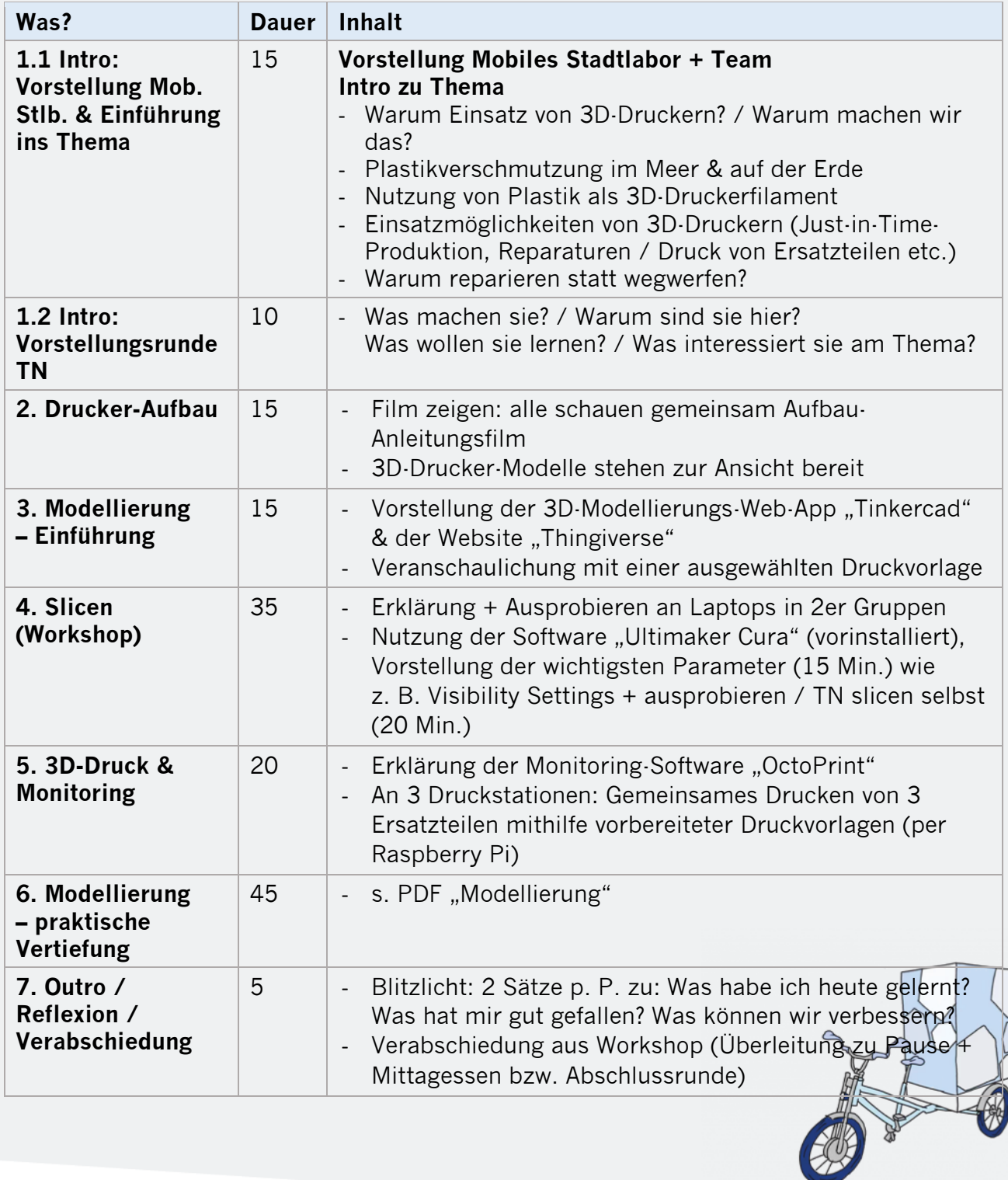

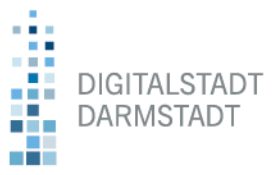

#### **Verwendetes Druckermodell**

Ender 3 S1 Pro

#### **Links zu Videos und Software**

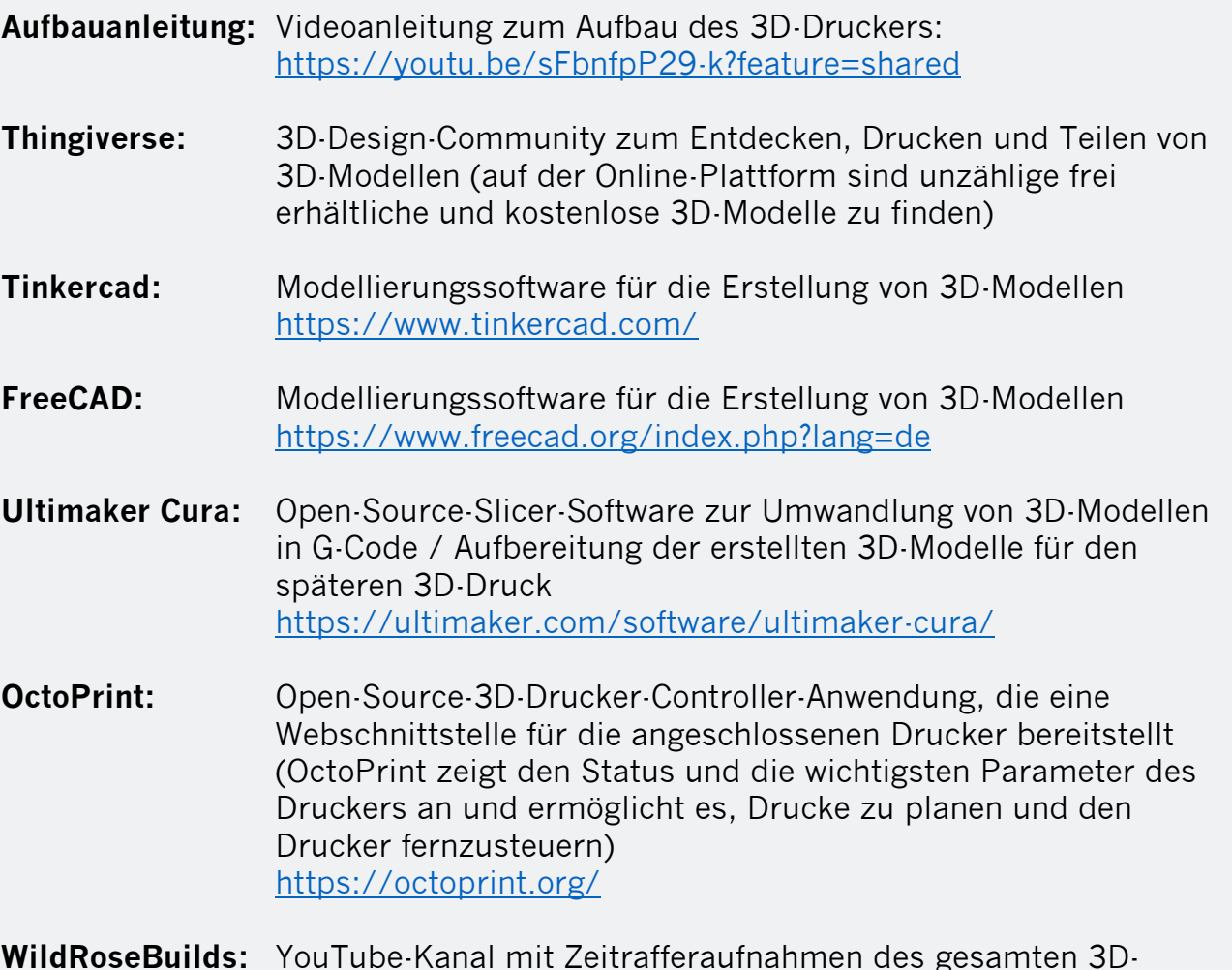

**WildRoseBuilds:** YouTube-Kanal mit Zeitrafferaufnahmen des gesamten 3D-Druckprozesses – von der ersten Entwurfsphase bis zum Endprodukt z. B.:<https://www.youtube.com/watch?v=aubLuCFIejc>